## **VPN - GlobalProtect**

**[blocked URL](https://urz.ovgu.de/urz_media/Layout/Boxen/Einstieg/windows10.svg) [Windows](https://confluence.h2.de/x/JgAmAg)**

## **[blocked URL](https://urz.ovgu.de/urz_media/Layout/Boxen/Einstieg/apple.svg)[iOS](https://confluence.h2.de/x/gwAmAg)**

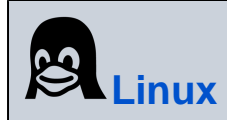

**[blocked URL](https://urz.ovgu.de/urz_media/Layout/Boxen/Einstieg/android.svg)[Android](https://confluence.h2.de/x/UwAmAg)**

**[blocked URL](https://urz.ovgu.de/urz_media/Layout/Boxen/Einstieg/apple.svg) [MacOS](https://confluence.h2.de/x/MgAmAg)**